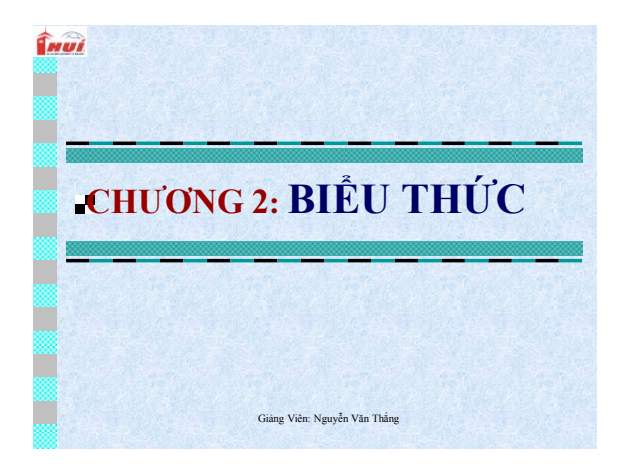

#### **BIỂU THỨC**

**Greve** 

**Twui** 

- Biểu thức là một sự kết hợp giữa các toán tử (operator) và các toán hạng (operand) theo đúng một trật tự nhất định.
- Mỗi toán hạng có thể là một hằng, một biến hoặc một biểu thức khác.
- Trong trường hợp, biểu thức có nhiều toán tử, ta dùng cặp dấu ngoặc đơn () để chỉ định toán tử nào được thực hiện trước.

Giảng Viên: Nguyễn Văn Thắng

### **CÁC TOÁN TỬ**

- **1. Toán tử gán**
- **2. Toán tử số học**
- **3. Các toán tử gán phức hợp**
- **4. Toán tử tăng giảm**
- **5. Tóan tử quan hệ**
- **6. Toán tử logic**
- **7. Toán tử điều kiện**
- **8. Toán tử lấy kích thƣớc**
- **9. Chuyển đổi kiểu dữ liệu**

### **TOÁN TỬ GÁN(=)**

Toán tử gán dùng để gán một giá trị nào đó cho một biến

• Ví dụ:

**Grevi** 

**Grevi** 

**Grad** 

a=5// gán giá trị nguyên 5 cho biến a Vế trái của phép gán bắt buộc phải là một biến, vế phải có thể là hằng, biến hay kết quả của một biểu thức.

Giảng Viên: Nguyễn Văn Thắng

#### **TOÁN TỬ GÁN(=)**

**TOÁN TỬ SỐ HỌC**

Toán tử gán luôn được thực hiện từ trái sang phải

Ví dụ: a = b; //gán giá trị của biến **a** bằng giá trị đang chứa trong biến **b**

Cho phép vế phải có thể chứa các phép gán khác.

Giảng Viên: Nguyễn Văn Thắng  $a = 2 + b$ ; Ví dụ:  $a = 2 + (b = 5);$  tương đương với  $b = 5$ ;

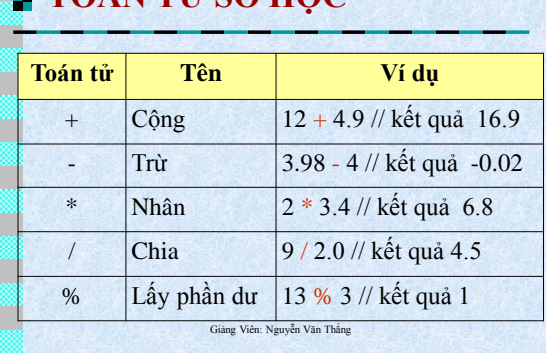

## **TOÁN TỬ SỐ HỌC**

**Inui** 

**Grevi** 

Trừ toán tử lấy phần dư (% ) thì tất cả các toán tử số học có thể chấp nhận pha trộn các toán hạng số nguyên và toán hạng số thực .

- *Nếu cả hai toán hạng là số nguyên thì kết quả sẽ là một số nguyên .*
- *Một hoặc cả hai toán hạng là số thực thì kết quả sẽ là một số thực (real hay double)*

Giảng Viên: Nguyễn Văn Thắng

## **TOÁN TỬ GÁN PHỨC HỢP**

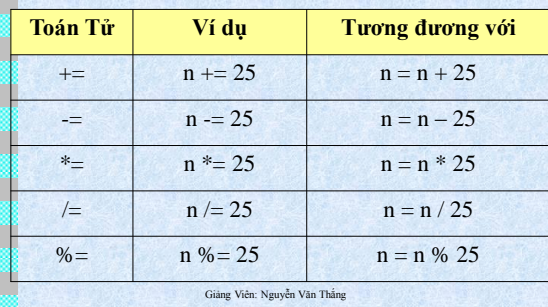

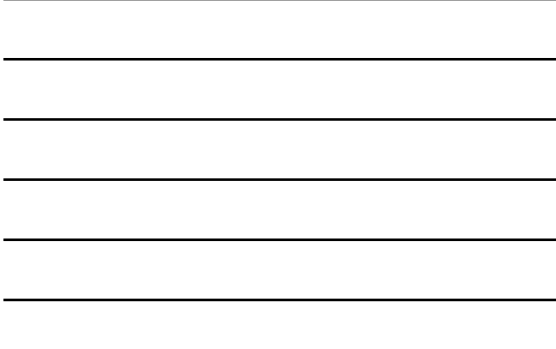

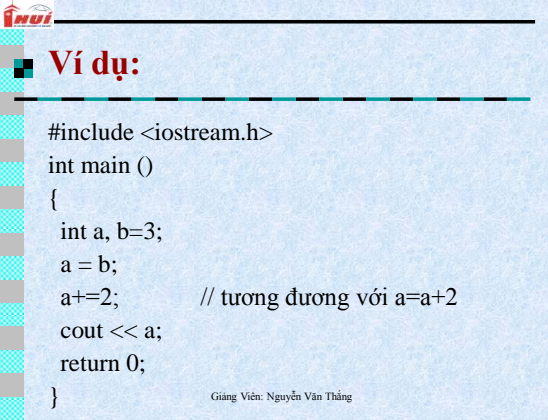

#### **Grews TOÁN TỬ TĂNG - GIẢM** • Toán tử tăng (++) và toán tử giảm (--) có tác dụng làm tăng hoặc giảm 1 giá trị lưu trong biến. Chúng tương đương với **+=1** hoặc **-=1**. Vì vậy, các dòng sau là tương đương:  $a++;$  $a+=1$ :  $a=a+1$ ; Giảng Viên: Nguyễn Văn Thắng

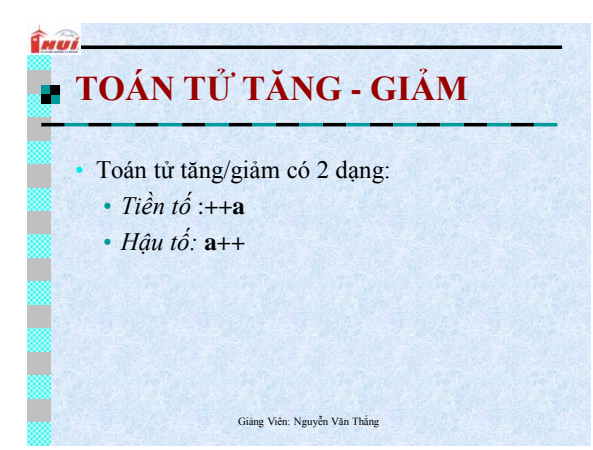

#### **TOÁN TỬ TĂNG - GIẢM**

**Grad** 

- Trường hợp toán tử được sử dụng như là một tiền tố **++a**: giá trị của a tăng trước khi biểu thức được tính và giá trị đã tăng được sử dụng trong biểu thức
- Trong trường hợp toán tử được sử dụng như là một hậu tố **a++ :** giá trị trong biến a được tăng sau khi đã tính toán.

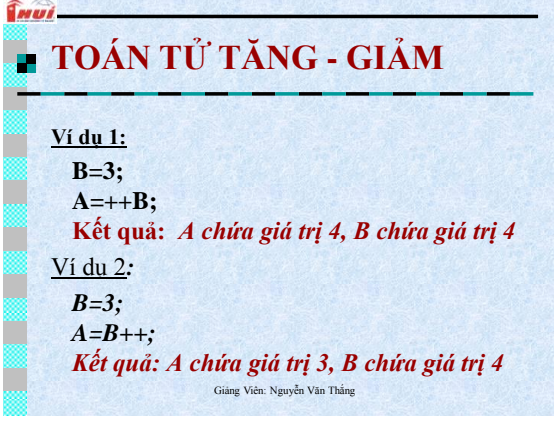

### **TOÁN TỬ QUAN HỆ**

**Inui** 

**Grad** 

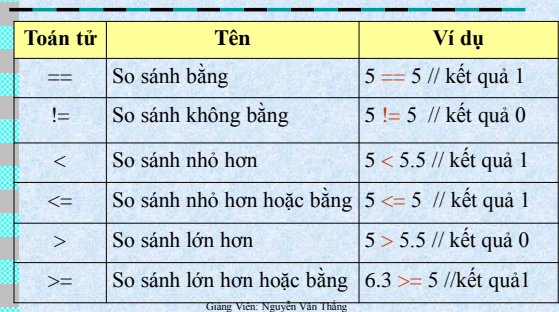

## **TOÁN TỬ QUAN HỆ**

Các toán hạng của một toán tử quan hệ phải ước lượng về một số. Các ký tự là các toán hạng hợp lệ vì chúng được đại diện bởi các giá trị số. Ví dụ (giả sử mã ASCII):

> 'A' < 'F' // kết quả là 1 (tương đương với 65 < 70)

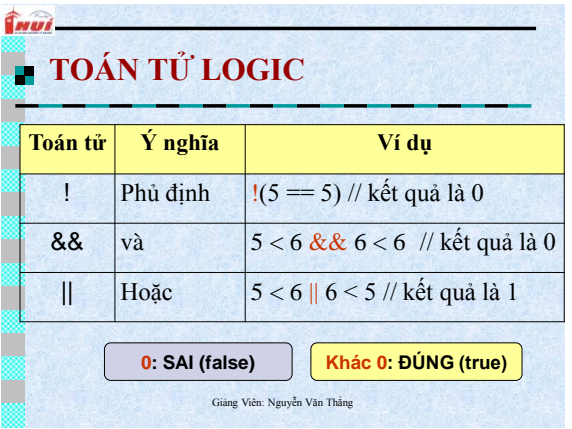

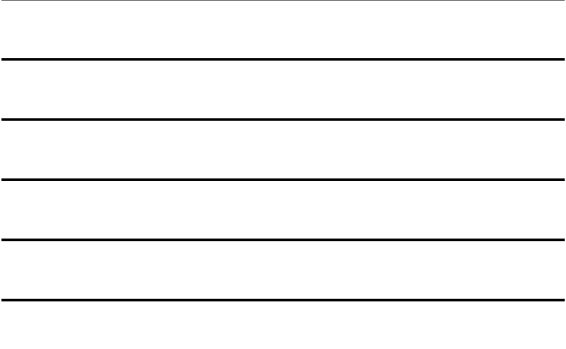

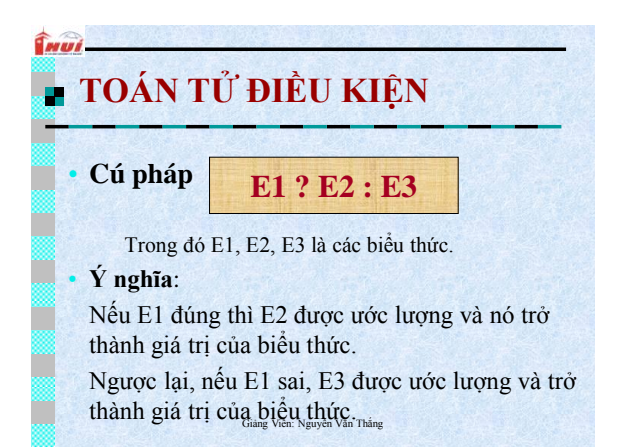

#### **TOÁN TỬ ĐIỀU KIỆN**

*<u>Grui</u>* 

• Ví dụ:  $X = 10$  $Y = X > 9$  ?  $100 : 200$ **E1 E2 E3**

Nếu X>9 thì Y được gán giá trị 100, ngược lại,nếu X nhỏ hơn 9 thì Y sẽ nhận giá trị là 200.

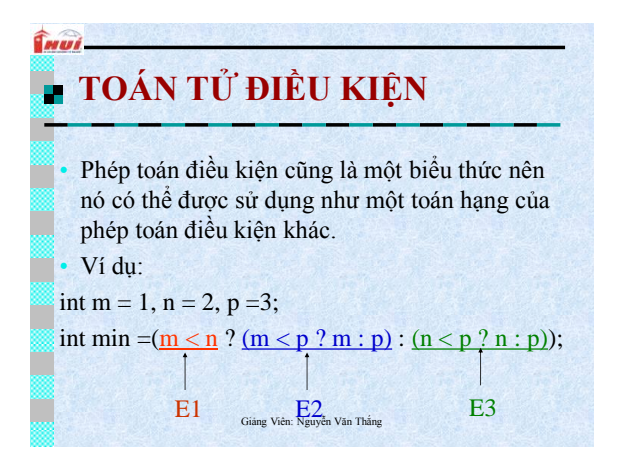

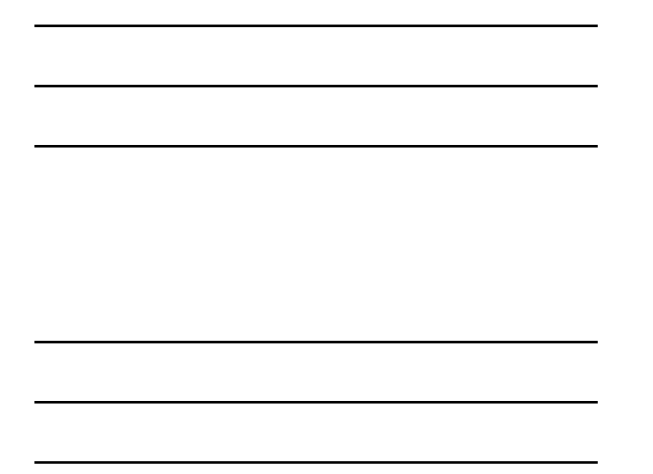

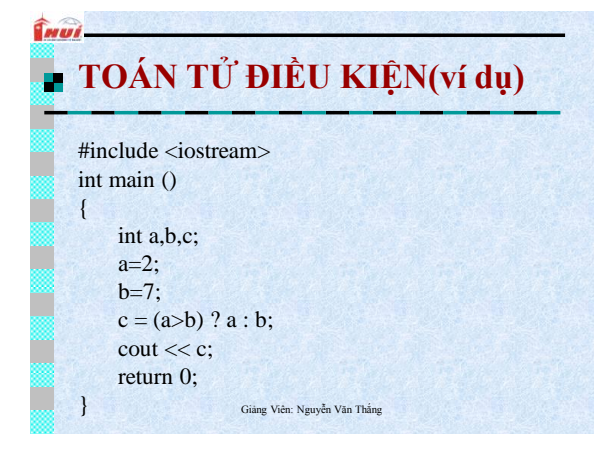

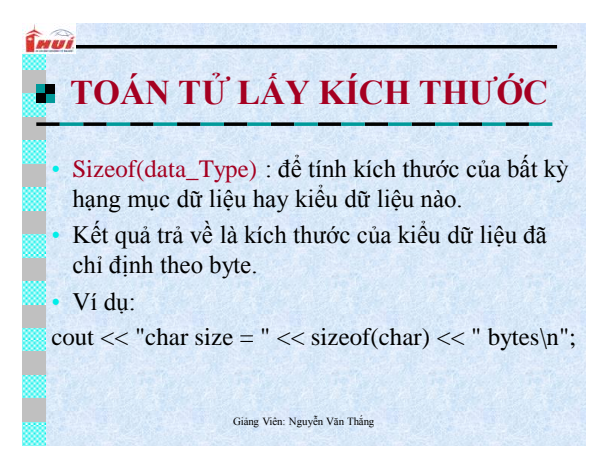

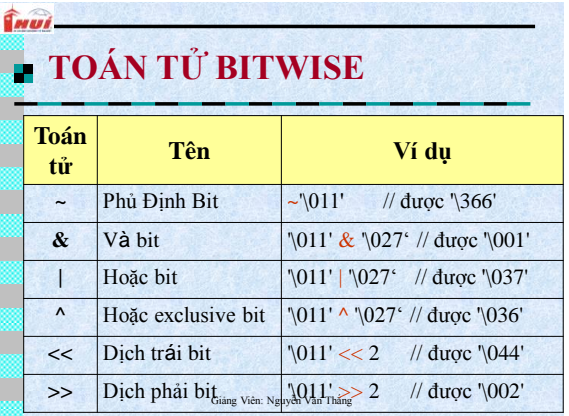

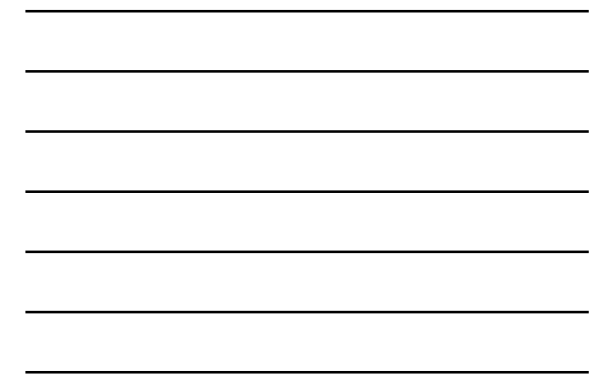

#### **TOÁN TỬ BITWISE**

Ví dụ :

**Grade** 

**Imui** 

105 & 7 = 1// 01101001 & 0000 0111= 00000001  $105 | 7 = 127/01101001 | 0000 0111 = 01101111$  $0x60 = 0x96$  /\* 0110 1001 = 1001 0110 \*/

Giảng Viên: Nguyễn Văn Thắng

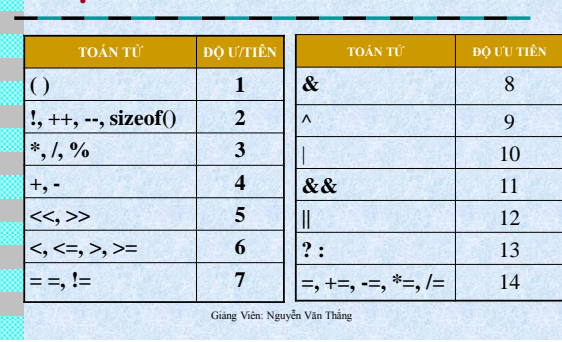

# **ĐỘ ƢU TIÊN CỦA CÁC TOÁN TỬ**

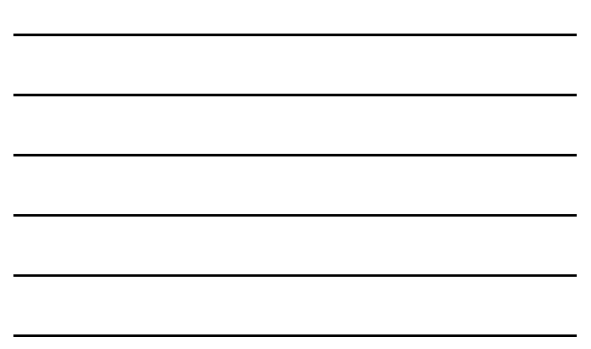

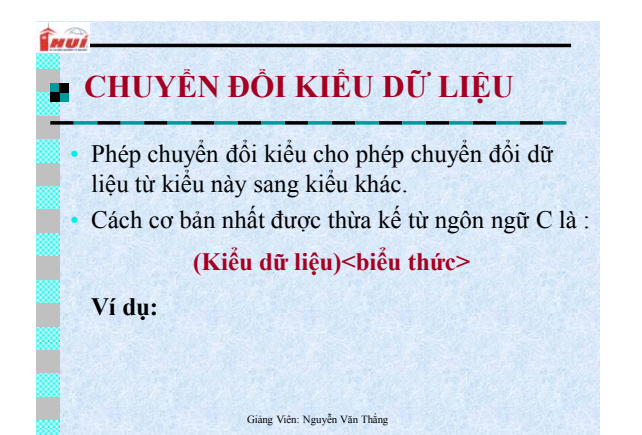

#### **E CHUYỂN ĐỒI KIỀU DỮ LIỆU**

**Grevi** 

**Grad** 

- (int) 3.14 // chuyển 3.14 sang int để được 3
- (long) 3.14 // chuyển 3.14 sang long để được 3L
- (double) 2 // chuyển 2 sang double để được 2.0
- (char) 122 // chuyển 122 sang char có mã là 122
- (unsigned short) 3.14 // được 3 như là một unsigned short

Giảng Viên: Nguyễn Văn Thắng

#### **BÀI TẬP CHƯƠNG 2**

- 1. Thêm các dấu ngoặc phụ vào các biểu thức sau để hiển thị rõ ràng thứ tự các toán tử được ước lượng:
	- a)  $(n \leq p + q \&\& n \geq p q \parallel n == 0)$
	- b)  $(+n * q--/++p-q)$
	- c) (n | p & q ^ p << 2 + q)
	- d)  $(p < q ? n < p ? q * n 2 : q/n + 1 : q n)$

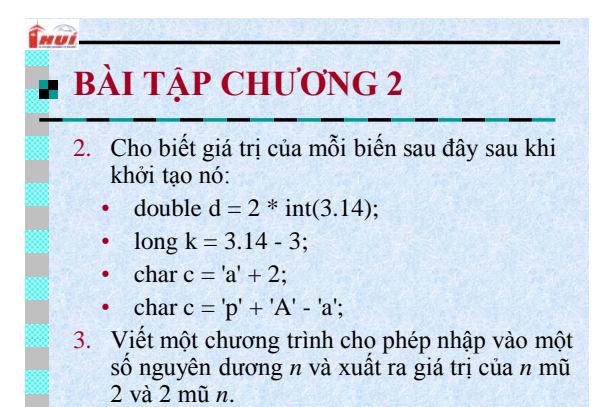

#### Giảng Viên: Nguyễn Văn Thắng

#### **BÀI TẬP CHƯƠNG 2**

#### Bài 3:

**Graud** 

•

•

•

**Gwwi** 

- Nhập bán kýnh đường tròn r. Tính và xuất chu vi, diện tích đường tròn tương ứng.
- (**Hƣớng dẫn:** cv=2\* **\*r** và **dt= \*r2**
	- $-D$ ùng  $\pi = 3.14$ ,
- hoặc khai báo hằng **PI**,
- hoặc dùng hằng **M\_PI** trong thư viện <**math.h>** của ngôn ngữ lập trình)

Giảng Viên: Nguyễn Văn Thắng

#### **BÀI TẬP CHƯƠNG 2**

#### • Bài 4:

4.1) Nhập cạnh a. Tính và xuất chu vi, diện tích hình vuông. HD: cv=4\*a và dt=a2

- 4.2) Nhập cạnh a,b. Tính và xuất chu vi, diện tích hình chữ nhật. HD:  $cv=2*(a+b)$  và dt=a\*b
- 4.3)Nhập cạnh a,h1,h2. Tính và xuất chu vi, diện tích hình
- thoi.
- HD: cv=4\*a và dt=1.0/2\*h1\*h2
- 4.4) Nhập cạnh a,b,c,d,h. Tính và xuất chu vi, diện tích hình thang.
- HD:  $cv=(a+b+c+d)$  và dt=1.0/2\*h\*(a+b)

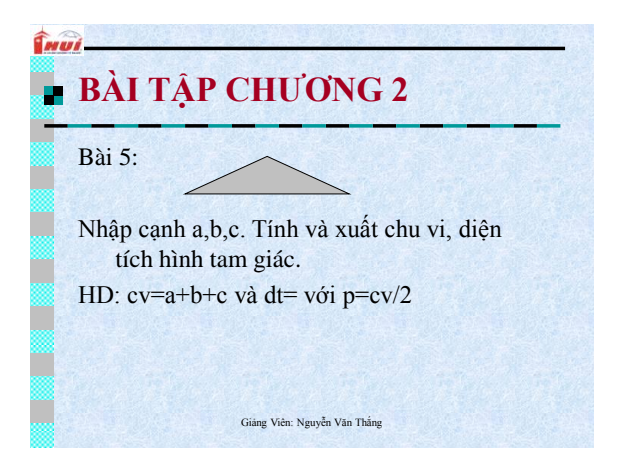

#### **BÀI TẬP CHƯƠNG 2**

• Bài 6:

Îmui.

Nhập 1 góc x. Tính và xuất sinx, cosx, tgx, cotgx.

HD: các hàm sin, cos, tan chỉ tính theo đơn vị radian nên chúng ta phải đổi từ độ x sang độ radian t như sau:  $t=x*\pi/180 =>$  $sinx=sin(t), cosx=cos(t), tsx=tan(t),$ cotgx=1/tgx

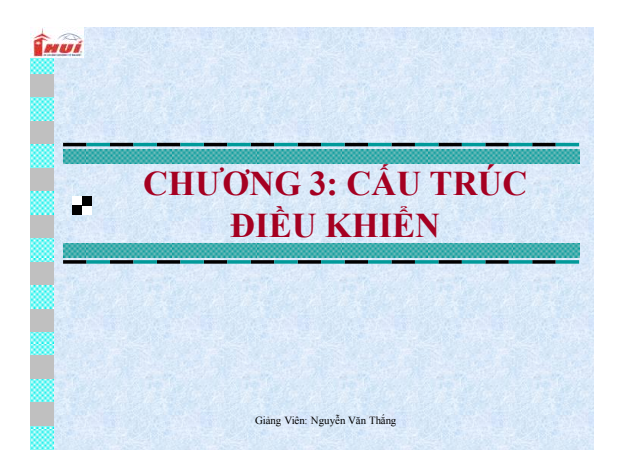

#### **LỆNH**

**Great** 

- Một chương trình đang chạy nghĩa là nó đang thực thi các câu *lệnh*. Thứ tự mà các câu lệnh được thực hiện được gọi là **dòng điều khiển** (flow control)**.**
- Các câu lệnh đang thực thi có *sự điều khiển* của CPU, khi CPU hoàn thành sẽ được chuyển giao tới một lệnh khác*.*
- trình là tuần tự. <sub>Giảng Viên: Nguyễn Văn Thắng</sub> • Đặc trưng dòng điều khiển trong một chương

#### **LỆNH**

**Grevé** 

n

- Dòng điều khiển xem xét và quyết định lệnh nào được thực thi và lệnh nào không được thực thi trong quá trình chạy, vì thế làm ảnh hưởng đến kết quả toàn bộ của chương trình
- C++ cung cấp những hình thức lệnh khác nhau cho các mục đích khác nhau.

Giảng Viên: Nguyễn Văn Thắng

## **Grad**

- *Lệnh khai báo* được sử dụng cho định nghĩa các biến
- *Lệnh gán* được sử dụng cho các tính toán đại số đơn giản
- *Lệnh rẽ nhánh* được sử dụng để chỉ định đường dẫn của việc thực thi phụ thuộc vào kết quả của một điều kiện luận lý (True, False)

#### **LÊNH**

**Grecia** 

- *Lệnh lặp* được sử dụng để chỉ định các tính toán cần được lặp cho tới khi một điều kiện luận lý nào đó được thỏa.
- Các lệnh điều khiển được sử dụng để làm chuyển đường dẫn thực thi tới một đường dẫn khác của chương trình.

Giảng Viên: Nguyễn Văn Thắng

#### **LÊNH**

**Grevi** 

*<u>Grupi</u>* 

- *Lệnh đơn* là một sự tính toán được kết thúc bằng dấu chấm phẩy(;)
- *Lệnh phức***:** Nhiều lệnh đơn có thể kết nối lại thành một lệnh phức và được đặt trong cặp dấu {}

Giảng Viên: Nguyễn Văn Thắng

#### **Cấu trúc điều kiện:** *if* **và** *else*

• **Dạng 1: Cú pháp: if (***biểu thức* **)** *lệnh* **;**

- Nếu *biểu thức được ước lượng với kết* quả khác 1 (đúng) thì *lệnh* được thực thi.
- Ngược lại, không làm gì cả.

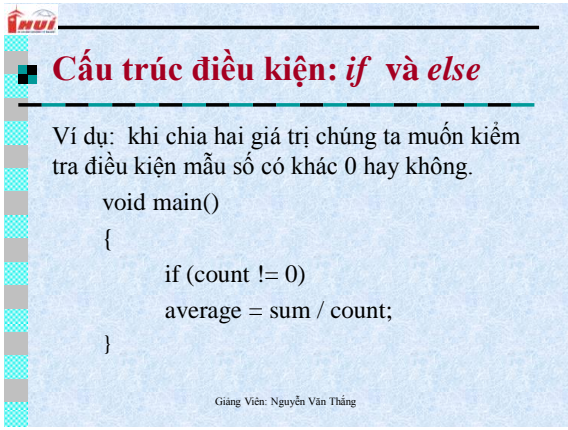

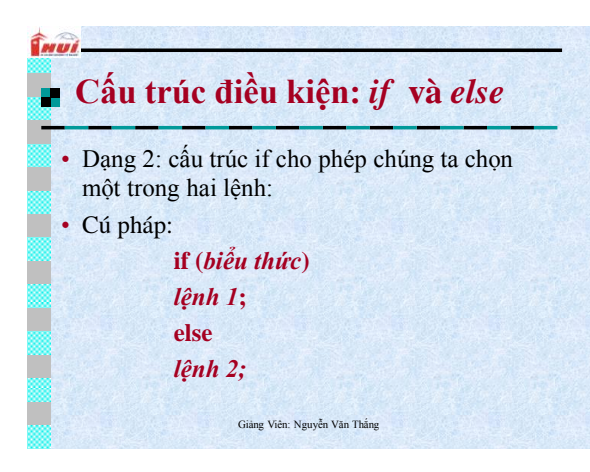

#### **Cấu trúc điều kiện:** *if* **và** *else*

- *Nếu điều kiện thỏa thì thục hiện lệnh 1*
- *Nếu điều kiện không thỏa thì thực hiện lệnh 2*
- Ví dụ:

**Trivi** 

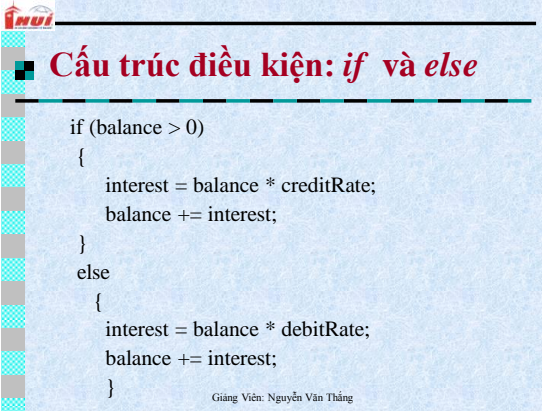